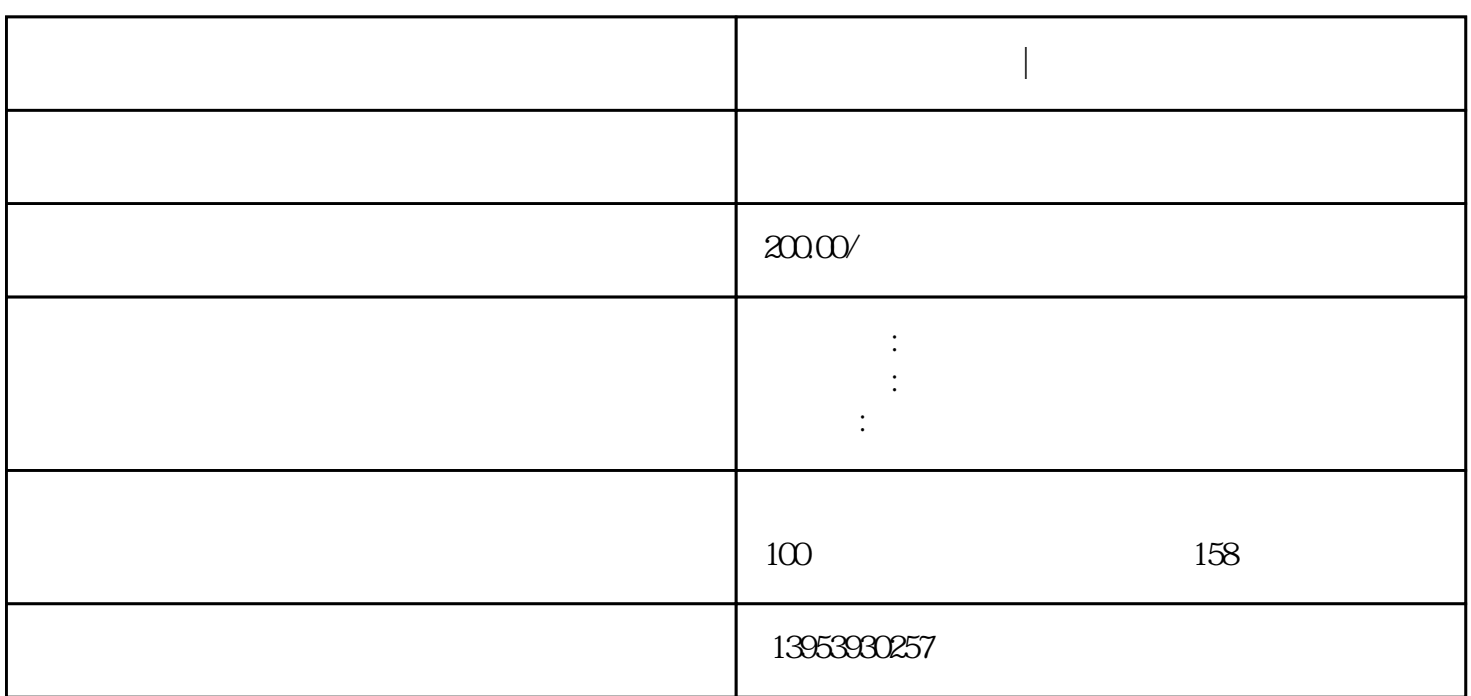

**临沂办理公司营业执照|怎么开发票及**

**临沂办理营业执照|怎么开发票及开发票的流程**

 $1$  $2\,$  $3 \sim$  $4\,$ 5、选择征税类别

 $6\%$ 

 $7$ 8、完成打印 9、盖章完成。